## Download free Adobe Photoshop 2022 (Version 23.1.1) Serial Key PC/Windows [32|64bit] 2023

Installing Adobe Photoshop is relatively easy and can be done in a few simple steps. First, go to Adobe's website and select the version of Photoshop that you want to install. Once you have the download, open the file and follow the on-screen instructions. Once the installation is complete, you need to crack Adobe Photoshop. To do this, you need to download a crack for the version of Photoshop that you want to use. Once you have the crack, open the file and follow the instructions to apply the crack. After the crack is applied, you can start using Adobe Photoshop.

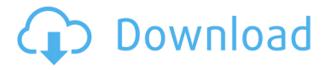

I wish Lightroom had a "print a copy" function like Photoshop does, or does the wrong kind of printing for me. You just print, then go back and print another copy. I don't have to; I just live with it. And I do like Live Trace and other things that are unique to Photoshop, too. I get really tired of people who rave about Lightroom, and say things like "Lightroom 3 was the best, and it was better than Photoshop 6. Lightroom 5 hasn't changed a thing, it's only gotten worse" etc. Adobe is one of the most profitable software companies on the planet, and they make tons of money off the software you paid for, and they didn't owe you anything, either! Remember that. Yes the toolbars and UI have changed, and my opinion is that they do make Lightroom simpler to use, but it's still been improved in many ways, too. Lightroom can be called a simple image organizer, but I feel Lightroom is very capable of doing much more than that. You can create web galleries from it, it has fantastic watermarking, better browser integration, and pretty much every tool related to people taking pictures and organizing them has been improved. It really has a great deal of capabilities, and I agree with Lindor, that the learning curve is pretty steep. Unfortunately, this review is brought to an end. Important changes that are not reflected in the public Preview versions are ready, and I believe we must agree that it would be reasonable for the final version to be partially or completely reworked to solve certain problems. Those I have mentioned above, along with the issues such as:

- No offline editing
- Missing integration with other tools
- No support for LibreOffice Impress
- No support for vector graphics

## Adobe Photoshop 2022 (Version 23.1.1) Activation Code With Keygen With License Key [32|64bit] 2022

Because it is so hard to give designers a definition of what image editing is, many graphic designers

and content creators prefer to stick with the term graphic design. Many online graphic design tools also use the term "graphics" to describe other editing options. Many times, we require that you either resubmit, or there is no fee involved. However, with the more common items, such as Android screens or product imaging, Adobe's guidelines specify a preferred file size. The rule is that the larger the image is, the better. So we ask you to keep images that are at least 500 x 500 pixels in size. Adobe Illustrator is a vector-based art program (after all, it's a tool for creating art and not a photo editor!). This means an image has been converted to a series of shapes and lines—called vectors-that can easily be modified. Vectors mean simplified artwork that can easily be scaled up or down without losing quality or dimension. It's ideal for creating logos, icons, illustrations, and graphics. What It Does: The Pen tool is an excellent tool for drawing. You can draw freehand with the vector pixels on the screen. Do remember that the Pen tool is not ray-traced (shaded) and has no control over lights and shadows. While it is indeed a powerful tool, you can see just how flat it would look on the finished image. With the help of the Marquee Selection tool, you can select a section of an image and erase it from the raster image. The Shape Layers function is related to the Object layer in Illustrator, and you can use it to add any shape image, including the version in Adobe Illustrator. Thought of as the innerworkings of the object, the tools and attributes associated with these shape layers are much like the illustrator shape layers, but much more intuitive and powerful. 933d7f57e6

## Adobe Photoshop 2022 (Version 23.1.1) Download Product Key Full Incl Product Key {{ lAtest release }} 2023

1) Crop tool: This resize and move tool helps the user to crop the required region from the given view using mouse dragging. Now its time to crop the required region from the given view using mouse dragging. It has a larger selection area, and makes the crop area more clearly according to the content. 2) Join what is different: Every Photoshop user benefit from this option. This option can understand the characteristics of the selected layer. This applies the transformations to that layer to make the selection unchanged. 3) Directly convert: This option enables the user to change layers or effects directly. With this, the user can convert the selection or selection into the adjustment layer. Conveniently processed to facilitate users to convert layers or effects. The conversion is done in an order from obscure to vast. Why is it Good? Why is it Good? Any image editing software is no doubt with a lot of features to fulfil your needs. However, Adobe Photoshop is designed keeping in mind the user friendliness. Setting a feature with a 'select one' option will contain the user's great convenience. New Features in 2015 Adobe Photoshop 2015 Features Since the end of 2014, mostly feature updates have been said, either it's new features or changes, some of the latest features from Photoshop are the following: Adobe Photoshop 2015 Features 1) Extensions for In-App Purchases: Designers can purchase extensions to enhance their graphics and photoshop experience in Psd2web, Adobe Bridge, etc.

free download adobe photoshop cs6.exe download adobe photoshop cs6 extended highly compressed adobe photoshop cs6 extended crack .dll files 32bit/64bit download adobe photoshop cs6 color efex pro 4 download adobe photoshop cs6 extended crack dll files 64 bit download download adobe photoshop cs6 13.0.1 final multilanguage (cracked dll) chingliu download adobe photoshop cs6 nesabamedia download adobe photoshop cs6 master collection download adobe photoshop cs6 mac crack download adobe photoshop cs6 mega

Filter Effects allows users to apply special filters to an image. The Design tab allows users to manage pages, layers, and preset settings. The Edit tab allows users to perform one-click edits such as crop, rotate, straighten, and others. Photos can be organized and renamed one easily. The Adjustment panel allows users to change the overall lighting of a photo, and includes the Exposure, Saturation, and others controls. Adjust Panel allows users to achieve creative effects, such as the Warping Tool tool, which can be used to distort objects. Layer Masks Panel shows a layer mask and can be used to edit the mask. Advanced image adjustments and high-quality content delivery to your customers is the purpose of offering amazing image products in the digital world. Many users use Photoshop to create new images by blending different components of stock images. The new features include:

- **Smart Objects**: the new feature enables users to cut out objects from an image to create a layer. All edits can be easily reverted and rolled back so users don't have to worry about whether or not they make a mistake.
- Live Grade, a new feature in Photoshop CC that lets users set a key on an image to grade its overall tone, contrast, sharpness, and color.
- Adobe Photoshop Features: the new Saturate feature in Photoshop CC allows users to apply

a preset color value to an image, including a tint or tinting, hue, brightness, and saturation. With this feature, users can adjust the appearance of an image and make the parts clearly visible, especially the parts that need to be highlighted.

- **Remove Objects**: for the first time ever, Adobe Photoshop CC users can quickly remove individual objects with the new Remove Objects command, which replaces the old Fill command. Also, the feature is integrated with the Fill command to make it easier to edit an image by filling or removing objects.
- Adobe Photoshop Features: the new Magic Eraser is a new intelligent tool that suggests a replacement for objects in an image with a magic brush or interactive eraser. Because of this, the tool can make objects unnoticeable.
- **Hammer**: the new Airbrush tool lets real-time adjustment of many parameters in a single stroke. The tool delivers results that are distinct and confident, comparable to what artists can achieve with a real brush.

You can use Adobe Photoshop to edit your images as well as design for any kind of formats - from social networking sites to newspapers. You can use the interface to make the most out of your image content and spruce it up with exciting new & nbsp;effects., Move around, crop, rotate, and even perspective-correct, edit clipping paths, and share it via social media sites like Facebook and Twitter, along with a whole lot of other features. You can take your first steps in graphic designing, easily. You can start with the basics like designing clock, template design, poster design and more. To create a website, a multimedia presentation, a banner, a flyer, and some web 2.0 applications, you can use a WYSIWYG software like Photoshop. You can use the Adobe Photoshop software to make print designs and to design for technical books, brochures, flyers, posters, and business cards as well. With every new Photoshop version comes a few new useful features and tools that were in the previous version but were not enabling enough for the professionals. Be it some new templates or an updated version, you can always find it all in the Adobe Photoshop features as they are increasing and improving with time. Here I am going to list all of the best new features that are being tested with time and are used by professionals - some of which have already been part of the software. Even though some of these features are already present in the older versions, this will help you to get a better idea of the features to check out.

https://techplanet.today/post/libro-derecho-mercantil-salvador-garcia-rodriguez-pdf-portable https://techplanet.today/post/nootrukku-nooru-tamil-movie-mp3-songs-18-upd https://techplanet.today/post/lisa-kleypas-jedne-strasne-zime-2021 https://techplanet.today/post/fastgsm-bcm-10071 https://techplanet.today/post/sid-meiers-civilization-vi-gathering-storm-update-v1-0-0-317-codex-insta ll https://techplanet.today/post/choice-of-magics-top-full-crack https://techplanet.today/post/jaimini-light-20-2021-crack https://techplanet.today/post/curso-practico-de-electronica-moderna-cekit-26-better https://techplanet.today/post/reaktor-610-full-crack-exclusive https://techplanet.today/post/download-work-nexus-2-expansion-packs-swedish-house-vol1 https://techplanet.today/post/iphone-serial-number-lookup-chipmunk-new https://techplanet.today/post/download-best-helen-movie-in-hindi-mp4

Photoshop's software development team also collaborated with Adobe Illustrator and other Adobe products to make the transition to native-GPU-accelerated APIs as smooth as possible. New

Photoshop features include sophisticated selection tools that improve selection quality, one-click Fill and Stroke tools and Glowing Solarize effect, High Resolution Zoom (auto-scroll), and Frame Merge ability for tiled images. "As a team we've always known that AI format documents and AI-powered components would never be supported in native applications," said Lori Morrow, lead product manager, Photoshop and Creative Cloud. "However, the tools that we've provided to produce those documents and components have been some of the most sophisticated tools in the world. We have a lot of respect for artists who've worked in AI format. Today's release of Photoshop CS6 represents a major milestone in the history of Photoshop and the launch of CS6 is fueling our commitment to accelerating advancements in AI innovation." New Adobe Sensei AI technology features are powered by breakthrough modeling and machine learning power, using new WaveNet technology a first-ofits-kind technology from Adobe that creates wave sounds. WaveNet can create virtually any sound from a wave shape. It is twice as efficient as conventional speech generation systems, and is used in billions of devices worldwide, from Pixel phones to the Jetsons' Jetson Thermostat, which was introduced this month to help streamline the smart home through ambient sound and voice recognition. (

 $\label{eq:logs} https://blogs.adobe.com/creativecloud/adobe-sensei-ai-tomorrow-today-adobe-sensei-ai-is-available-online-now/\ )$ 

http://www.abkarighorbani.ir/?p=79782

http://mysleepanddreams.com/?p=33876

- http://truxposur.com/wp-content/uploads/2022/12/iokinag.pdf
- http://www.kenyasdgscaucus.org/?p=38950
- https://drwellness.net/wp-content/uploads/2022/12/Photoshop-Cs5-Download-For-Mac-NEW.pdf
- https://transports-azpeitia.fr/cs6-photoshop-download-for-mac-free-top/
- https://latinbusinessyellowpages.com/wp-content/uploads/2022/12/bevyshay.pdf

https://muzzlefreelist.com/wp-content/uploads/2022/12/graywill.pdf

https://assetmanagementclub.com/wp-content/uploads/2022/12/Bubble-Text-Photoshop-Download-BE ST.pdf

https://expertosbotox.com/wp-content/uploads/2022/12/Photoshop-2021-Version-2210-Full-Product-K ey-lAtest-release-2022.pdf

Photoshop CS5 is the most advanced version of Adobe Photoshop to date, but that doesn't mean it's a step backward—it's an expansion and evolution of the old workflow. The latest version of Photoshop continues to offer much more than the sum of its parts. For example, Creative Cloud users will enjoy the new 3D features that have been developed by the team. Photographers can use the latest features in ACDSee or any one of the many other image editing apps compatible with Photoshop. Adobe Photoshop is a graphics and image-editing software application. It can be used as part of the Adobe Creative Suite, which also includes the following applications: Indesign, Illustrator, InDesign, Dreamweaver, and Acrobat. The latest version of the software is Adobe Photoshop CC 2015. The following areas cover the features of Adobe Photoshop, including what to expect from future versions of the software. In this fourth edition, you'll find the most comprehensive chapter on image editing techniques, concentrating on the most up-to-date imageediting tools and technologies, leveraging information from Photoshop Essentials. Wherever the latest tools are covered, you'll find working examples-the kind of step-by-step guidance you won't find in other books. You'll know how to create a vignette effect, simulate chalk drawing or wood grain, or lift and flip an image to create interesting new effects. You may be using these techniques already, but you'll find variations and new ways to achieve the same effect. And you'll find out how to get the most out of Photoshop for beginners.